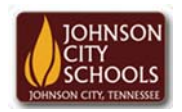

Science Hill High School Career & Technical Education Arts Communications Cluster Mr. Crumley crumleym@jcschools.org

*DA&D II – Assignment 6*

*Title:*

MS Publisher Flyer

*Body:*

Having the understanding of creating a layout for an appealing advertisement for your product is fundamental for advertisement. Refer to the example at the bottom of the page and follow the instructions.

*Assignment:*

- 1. Using the internet research a product you like to create an advertisement or flyer for.
- 2. Define your TA
- 3. Make good use of positive and negative space
- 4. Use colors that will submerge your TA into an imaginative world
- 5. Include discounts, prices, images, available times, business name, descriptive words, and a Quick Response code (QR).
- 6. THINK OUTSIDE THE BOX

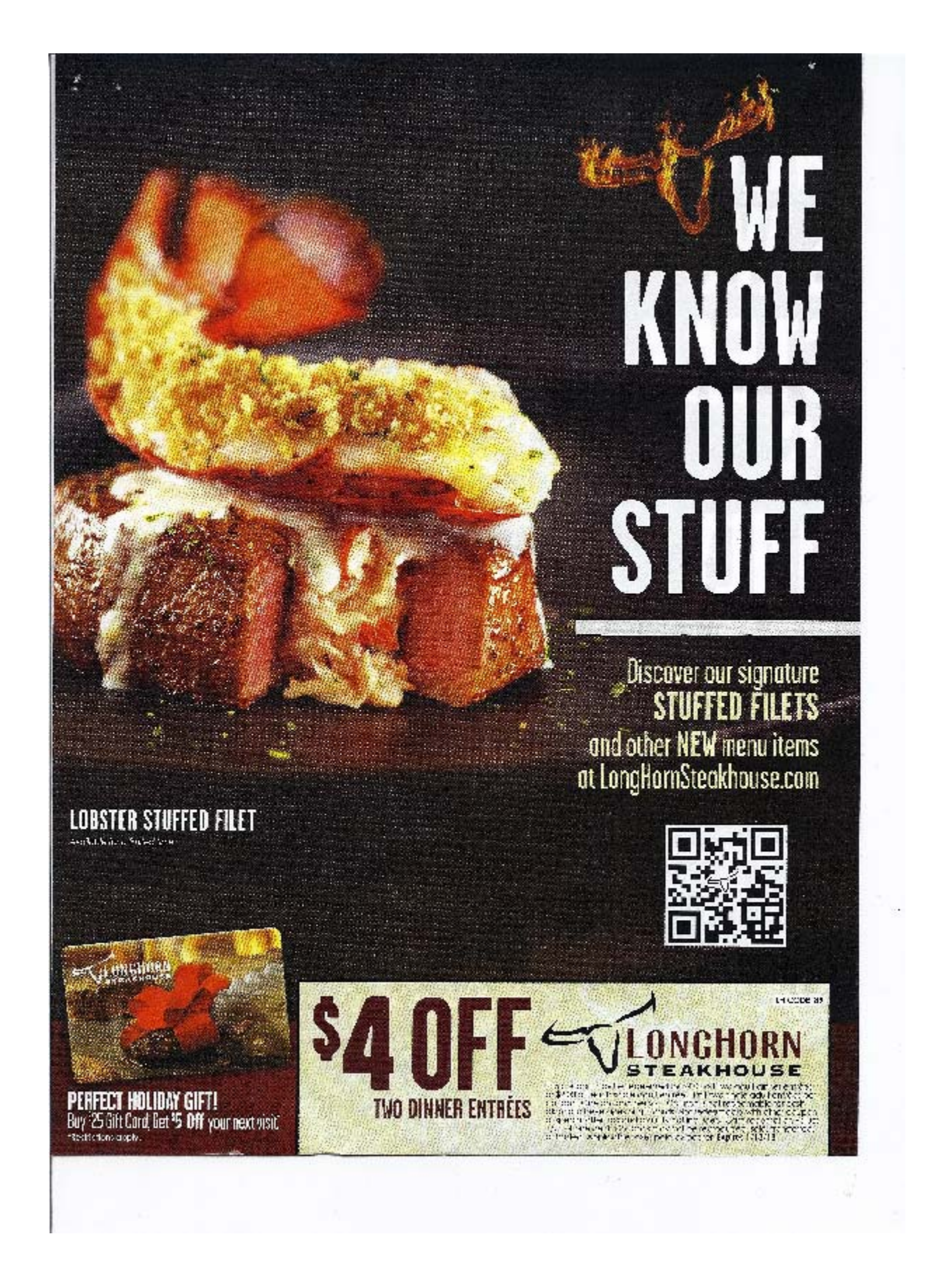

## **WHO SAYS** STEAK **ÖNLY** FOR DINNER?

IN CODE 58 \$3 OFF STEAKHOUSE **TWO LUNCH ENTRÉES** 

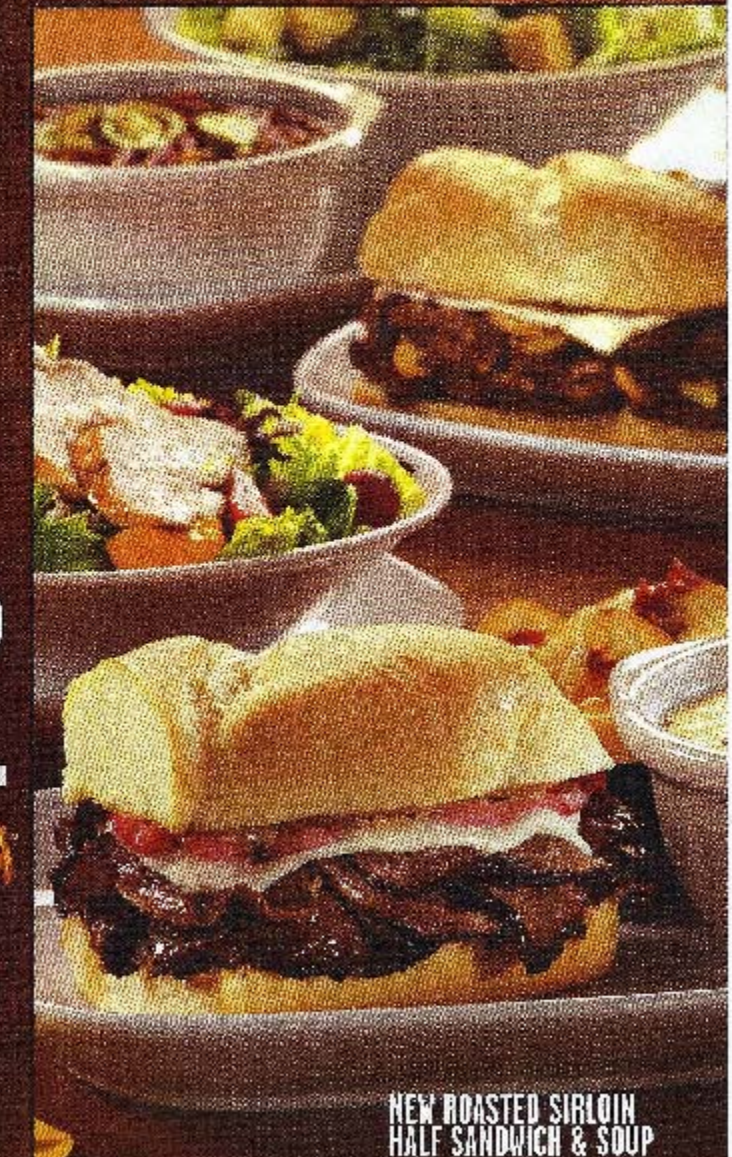

Try our NEW<br>STEAK **SANDWICH COMBINATIONS**<br>starting at \$7.99<br>Available Monday - Saturday 11 am - 4 pm